# **TRIBUTE TO PETER VOGEL**

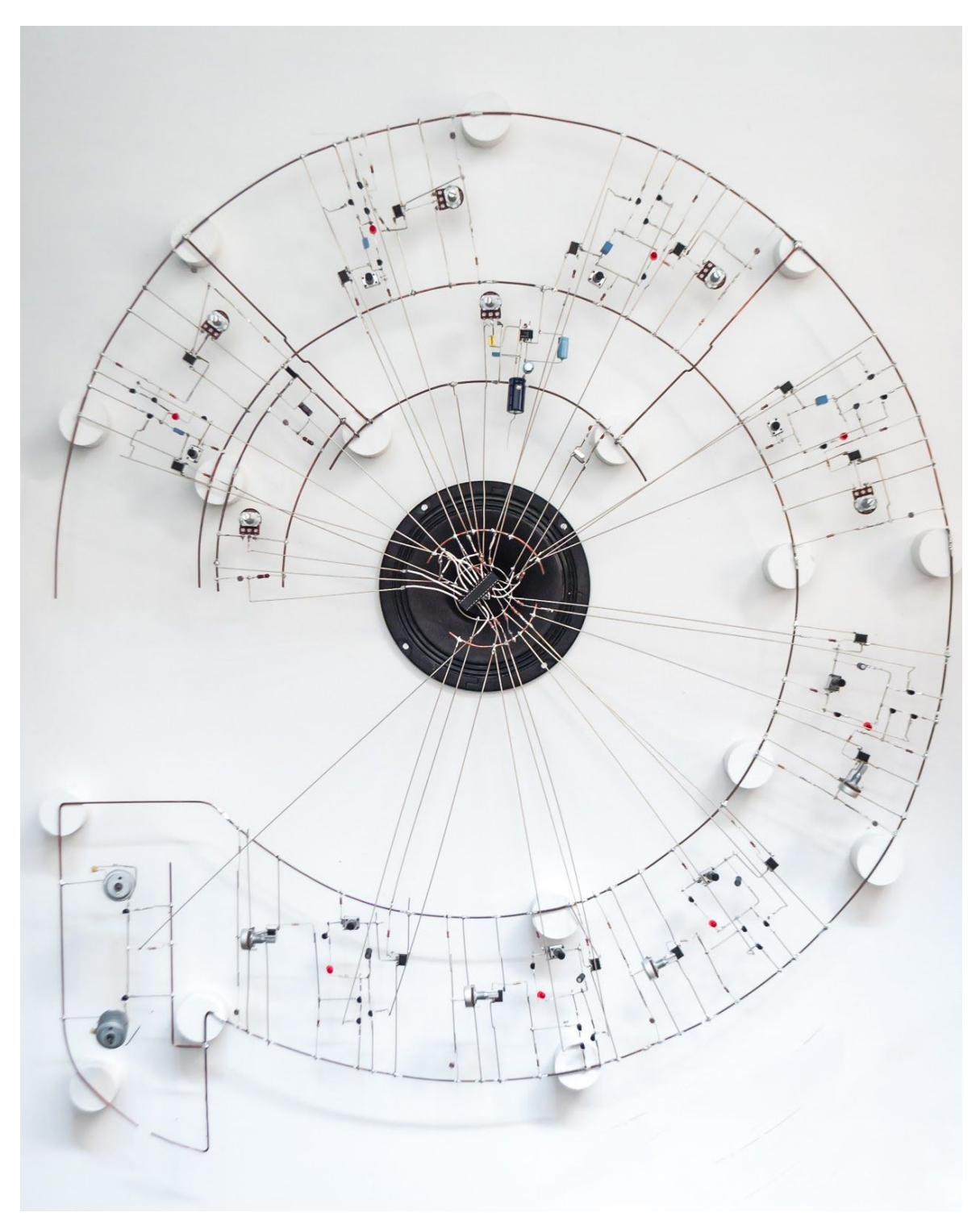

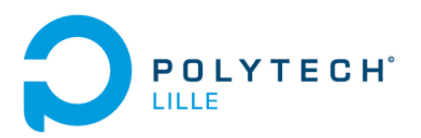

### <span id="page-1-0"></span>**SOMMAIRE**

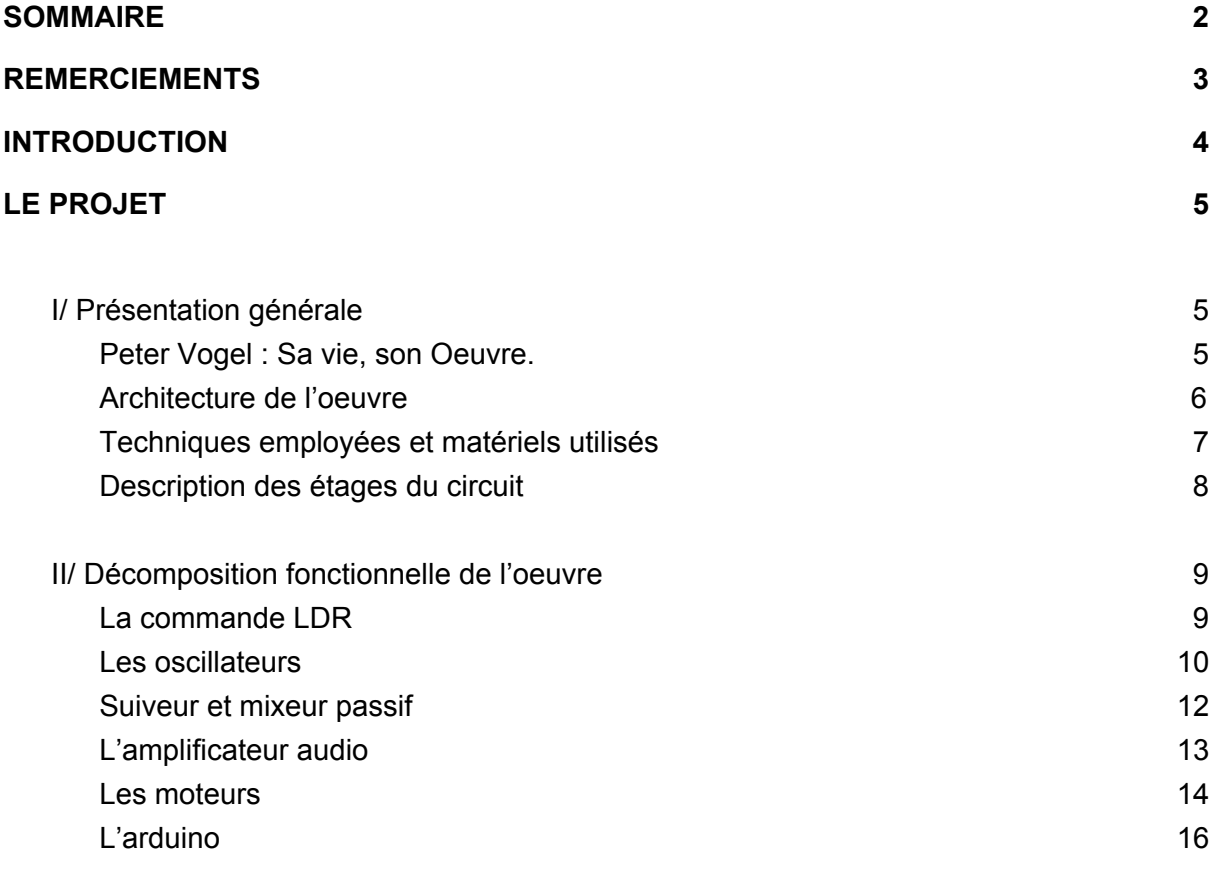

#### **[CONCLUSION](#page-19-0) [19](#page-19-0)**

# <span id="page-2-0"></span>**REMERCIEMENTS**

Nous n'aurons pas pu réaliser ce projet sans l'aide d'un ensemble de personnes qui nous ont conseillés, guidés et encouragés durant l'année. C'est avec plaisir et honneur que nous tenions à remercier :

- Nos tuteurs Thomas Vantroys, Alexandre Boé et Xavier Redon. L'idée de ce projet vient initialement de Mr Vantroys qui nous a donné l'opportunité de découvrir le travail d'un artiste et électronicien hors pair.
- Mr Thierry Flament sans qui ce projet n'aurait tout simplement pas vu le jour. Il a su, par son expérience théorique et pratique, nous aider à résoudre les multiples problèmes que nous avons rencontrés lors de notre projet. Ses conseils ont été d'une grande aide et ont permis d'enrichir nos connaissances dans de multiples domaines.
- Les personnes externes à ce projet tel que Sam de la chaine **Look Mum No computer** qui nous ont permis d'acquérir les connaissances théoriques pour la conception et réalisation de certains étages du circuit. Nous espérons que les pastiches électroniques basés sur le travail de ces personnes pourront en aider d'autres dans la réalisation de leur projet !

# <span id="page-3-0"></span>**INTRODUCTION**

-

Dans le cadre de nos études d'ingénieurs en informatique et micro-électronique, nous avons été amenés à réaliser, sur la durée d'un an, un projet de notre choix. Étant tous deux férus d'art et de musique, nous n'avons pas hésité longtemps lorsque l'un de nos tuteurs nous a donné l'opportunité de rendre hommage à un grand artiste/ingénieur de ces dernières décennies : Peter Vogel.

L'idée à travers cet hommage était de réaliser une sculpture interactive permettant à l'usager de produire des sons et du mouvement. Ce qui nous a immédiatement plu dans ce sujet était de pouvoir mettre en oeuvre les différentes notions que nous avons acquises lors de nos deux années d'études en cycle ingénieur afin de créer quelque chose à la fois techniquement complexe et esthétique.

D'autre part, le sujet ne comportait pas réellement de contraintes, si ce n'est de respecter le mode de travail de Peter Vogel et d'ajouter à l'oeuvre son et mouvement. Ce qui signifie que la majeur partie du travail était livrée à notre propre imagination. Il était donc intéressant d'observer comment passer d'une idée mise sur papier au produit fini.

Cela nous a permis d'acquérir un certaine méthodologie, de poser une etude théorique conséquente afin de limiter les problèmes lors de la réalisation pratique. Bien entendu, cela nous a également appris que tout ne se passe pas toujours comme prévu et qu'il faut parfois faire des concessions afin de pouvoir aller de l'avant.

Pour finir, ce projet nous a principalement enseigné le travail en équipe. Face à un projet de cette envergure, il est impératif de séparer et de se répartir intelligemment le travail. Cela entraîne un gain de temps et une hausse de productivité.

Ce projet nous aura donc permis d'acquérir un certain nombre de compétence, aussi bien dans le domaine technique que social. Ce rapport a pour but de retranscrire cette expérience.

# <span id="page-4-0"></span>**LE PROJET**

### <span id="page-4-1"></span>**I/ Présentation générale**

#### <span id="page-4-2"></span>**A. Peter Vogel : Sa vie, son Oeuvre.**

Né en Allemagne en 1937, Peter Vogel consacre une grande partie de sa vie à la recherche. En 1965, il est diplômé en Neurophysique et s'intéresse principalement aux phénomènes comportementaux aussi bien physiologiques que psychologiques.

Parallèlement à ses travaux scientifiques, Vogel s'intéresse au domaine de l'art. C'est ainsi à ses heures perdues qu'il peint et compose de la musique électronique, alors en plein essor à cette époque. Ce n'est que quelques années plus tard (en 1969) que ses deux univers entreront en collision et qu'apparaîtront ce qu'il nommera des objets cybernétiques.

Le but de Peter Vogel est d'ajouter, à travers ses oeuvres, une 5ème dimension à l'art (au delà de celles du temps et de l'espace): l'interactivité avec le spectateur et le milieu dans lequel il s'exprime. De l'électronique pure, il arrive alors à créer des oeuvres chimériques qui réagissent à la lumière, à l'ombre et au mouvements.

La particularité propre à Peter Vogel est la mise en espace des composants électroniques. C'est l'agencement de ceux-ci qui, soutenus par des fils de fer, forment une structure tridimensionnelle contenant transistors, cellules photoélectriques, haut-parleurs..

*Fig 1. Installation de Peter Vogel à la Galerie Albert Baumgarten*

C'est le 8 mai 2017, dans sa ville natale, que Peter Vogel meurt. Il laissera derrière lui plusieurs dizaines oeuvres, toute plus originales les unes que les autres. Nous avons voulu, à travers notre projet, rendre hommage à l'électronicien, mais également à l'artiste.

#### <span id="page-5-0"></span>**B. Architecture de l'oeuvre**

Lors de nos travaux de recherches préliminaires, nous avons observé plusieurs oeuvres de Peter Vogel et avons été particulièrement séduit par l'aspect circulaire de certaines. Ayant réalisé ce projet dans le cadre de notre formation d'ingénieur au sein de l'école Polytech Lille, nous avons décidé de réaliser une oeuvre à l'effigie de cette dernière.

Le principe de fonctionnement de l'oeuvre est simple : l'utilisateur se trouvant face à celle-ci pourra, à l'aide de son ombre, déclencher diverses actions telles que la production d'un son, ou encore l'activation de moteurs.

#### *Fig 2. Schéma d'ensemble*

Disséminés tout autour de l'oeuvre, 8 oscillateurs permettent de constituer les notes d'une gamme. Ceux-ci seront alors déclenchés selon 2 modes de fonctionnement :

- Mode manuel : Dans ce mode, l'utilisateur déclenche une des notes en passant son ombre sur son capteur associé. Il lui sera possible de faire une, ou plusieurs notes, qui seront alors amplifiées et retransmises par le haut-parleur.
- Mode automatique : Nous nous sommes ici séparés du mode de fonctionnement traditionnel de Peter Vogel. Alors que ce dernier ne travaille qu'en électronique analogique pure, nous avons décidé d'ajouter un aspect numérique afin de créer un séquenceur. Une puce programmable (Atmega328p) permet à l'oeuvre de jouer automatiquement les notes.

L'alternance entre ces deux modes de fonctionnement se régi par l'utilisateur et son ombre. De plus, nous avons initialement prévu d'allumer des D.E.L associées à chaques notes afin de former le nom de notre établissement scolaire. Par manque de temps, nous avons décidé d'abandonner l'idée et de nous concentrer sur le reste de l'oeuvre.

Comme annoncé plus haut, deux moteurs sont également intégrés à l'oeuvre. Ces derniers devaient initialement faire défiler une banderole sur laquelle nous aurions écrit: "Tribute To Peter Vogel". Nous avons finalement jugé plus intéressant et pratique d'intégrer les moteurs directement à l'oeuvre. L'utilisateur pourra également les activer ou les désactiver à l'aide de son ombre.

Enfin, au centre de l'oeuvre se trouvera le haut-parleur, fixé avec l'oeuvre à une planche de bois. Assurant une certaine symétrie dans l'oeuvre, il attire l'oeil et les oreilles du spectateur.

#### <span id="page-6-0"></span>**C. Techniques employées et matériels utilisés**

A l'instar de Peter Vogel, l'analogique prévaut dans l'ensemble de notre projet. La seule incartade que nous reprocherait l'artiste allemand a été d'utiliser un Atmega pour le contrôle des oscillateurs et des moteurs. La photo de la figure 1 montre bien que l'électronique côtoie le design et l'esthétique chez Peter Vogel : pas de carte électronique, ni d'économie d'espace dans l'ensemble de son oeuvre ; les résistances, condensateurs et amplificateurs doivent être agencées harmonieusement.

Nous avons donc fait le choix de faire exclusivement les soudures " à la main " pour notre projet - quitte à saturer quelque peu le circuit de fils électriques. Pour mener à bien la réalisation concrète du circuit, après avoir dimensionné, choisi les pièces adéquates et effectué les tests nécessaires, nous avons dû nous poser deux questions importantes : avec quoi faire les soudures et comment les faire ?

La première question, qui semble assez naïve, est néanmoins pertinente. On peut d'abord se demander quelle est la section des fils à choisir. On le voit assez clairement sur la figure 1, la section des fils n'est pas toujours la même. On pourrait dire sans aucun doute que le diamètre est largement surdimensionné pour le courant qui doit y circuler. Mais pour que l'oeuvre ait une structure assez rigide et qu'elle ait un minimum de solidité (pour le transport, l'ajout de composants etc), il faut que les fils qui la soutiennent soient suffisamment gros. C'est pour cette raison que les fils qui composent notre projet sont de diamètre assez conséquent (1.7mm pour les alimentations, 1mm pour les fils de connexion). Concernant l'étain, qui permet de faire les soudures, la seule exigence est de prendre une section qui soit en adéquation avec les sections des fils à souder.

Pour pouvoir faire des soudures propres et nettes sur ces différents fils, nous avons dû nous renseigner sur les fers à souder et pannes à utiliser. La première tentation pour le soudeur est de monter la température du fer de façon à faire chauffer plus rapidement les métaux et ce, afin de faire la soudure plus vite. Mais si on chauffe trop le fer, l'étain tend à brûler sur la panne, de sorte que la soudure est tacheté de noir, signe que l'étain a été porté à haute température trop longtemps, esthétiquement ce n'est pas joli à voir. D'autre part, une exposition prolongée à une haute température peut faire griller les composants, notamment les composants actifs. ( même si les composants passifs y sont sensibles : nous avons brûlé un potentiomètre lors d'une séance de travail) Suivant le type de soudure ( sur un fil de grosse section, proche ou non d'un composant) nous avons adapté la température des fers lorsque c'était possible.

Réaliser pratiquement les soudures n'a pas été une mince affaire. Si l'on doit tenir deux fils de cuivre, un fer à souder et un fil d'étain il faut faire preuve d'imagination : on peut faire en sorte que les deux fils de cuivre soient solidaires, il faut alors faire un petit oeillet avec un fil et glisser l'autre dans le trou, même si électriquement il n'y pas de contact, mécaniquement les fils sont presque solidaires, il suffit alors de les chauffer et d'ajouter une goutte d'étain. On peut aussi scotcher les éléments au support (table, planche etc) pour les rendre inamovibles le temps de la soudure. Certaines techniques se découvrent sur le moment, comme la technique du scotch qui nous a donné un gain de temps très appréciable.

#### <span id="page-7-0"></span>**D. Description des étages du circuit**

Dans cette partie, nous parlerons succinctement des divers étages électroniques qui composent notre circuit en donnant leur fonction principale. Des précisions sur chacune des fonctions électroniques seront fournies dans la suite du document.

*Fig 2. Synoptique du circuit simplifié*

La commande LDR permet, suivant la luminosité sur la photorésistance, d'activer ou non l'oscillateur. Cette commande peut être court-circuitée par l'Arduino par le biais de la commande Ard1. L'Arduino peut aussi, indépendamment de la commande LDR, activer l'oscillateur à l'aide de la commande Ard2. Les capteurs reliés à l'Atmega permettent d'activer les moteurs et de passer en mode manuel ou automatique ( à l'aide des commande Ard1 et Ard2). Le buffer en aval de l'oscillateur vient isoler le mélangeur de l'oscillateur de façon à ce que les oscillateurs ne se perturbent pas mutuellement. Le mélangeur, comme son nom l'indique, fait la somme des signaux issus des oscillateurs et permet de régler le volume. L'amplificateur permet de fournir suffisamment de puissance au speaker pour que le son soit audible.Notre circuit est alimenté en 12V à l'aide d'un convertisseur AC/DC.

Voyons maintenant d'un peu plus près les détails de chacune des fonctions du montage.

### <span id="page-8-0"></span>**II/ Décomposition fonctionnelle de l'oeuvre**

#### **A. La commande LDR**

Le montage de cette commande est résumée par le synoptique suivant

#### *Fig 3. schéma du montage de commande*

La commande LDR est basée sur les caractéristiques ohmiques variables d'une cellule photorésistante. Le premier dimensionnement de notre résistance R1 est basé sur les valeurs extrêmes de résistance (théoriques) que prend la cellule lorsqu'elle est plongée dans l'obscurité complète ou lorsqu'elle est exposée à une vive lumière. En considérant que la cellule prenait ses valeurs dans une intervalle allant de 100 ohm à 10 Mohm, nous avons sélectionné une résistance R1 de 68kOhm. Lors des premiers tests que nous avons effectué - en vérifiant simplement à l'ohmmètre la valeur de la résistance - nous nous sommes rendus compte que la résistance de la LDR était comprise entre 150 ohm lorsque nous la mettions en pleine lumière et de 1000 ohm lorsque nous faisions de l'ombre autour de la cellule. Le pont diviseur de tension était donc complètement inutile et nous avions toujours une tension très proche de 0V sur l'entrée non-inverseuse de l'AOP. A partir de ces relevés de valeurs de résistances de la cellule, nous avons choisi de prendre une résistance R1 valant 390 ohm de sorte que la tension V+ de l'entrée non inverseuse soit comprise entre 3V et 7V. Pour régler plus finement la sensibilité du comparateur, nous avons utilisé un potentiomètre P1 pour que, suivant les conditions d'utilisation du montage, nous puissions ajuster le seuil de basculement de l'AOP.

Nous avons fait le choix d'utiliser un simple comparateur ( tension de sortie égale à 0 ou 12V si **V-**>**V+** et **V+>V-** respectivement) dont le basculement est fixé par une tension de seuil unique plutôt qu'un trigger de schmitt qui permet d'obtenir deux seuils de basculement. En effet nous avons considéré que la variation de tension induite par le changement de valeur de la photorésistance était suffisamment grande et suffisamment rapide pour qu'il n'y ait pas de phénomène de basculements répétitifs. Ce dernier cas de figure est courant dans les cas où le signal qui attaque l'entrée non-inverseuse a des variations trop lentes ou lorsque les valeurs finales des tensions non-inverseuses et inverseuses sont trop voisines.

Les résistances R3 et R4 valent respectivement 4,7kohm et 1kohm. Ces valeurs permettent d'obtenir un autre diviseur de tension et d'abaisser la tension en sortie d'AOP de façon à ce que la tension présente sur la base du transistor le fasse basculer basculer de l'état passant à l'état bloqué.

L'oscillateur dont nous expliquons le fonctionnement dans la partie suivante est relié à ce transistor qui le connecte ou le déconnecte à la masse suivant la commande.

#### <span id="page-9-0"></span>**B. Les oscillateurs**

Les oscillateurs sont le fondement même du son qui est émis en bout de chaîne. Comme leur nom l'indique, ils correspondent à un montage qui oscille entre deux valeurs de tension. En dimensionnant le circuit correctement, il est alors possible d'obtenir une fréquence d'oscillation appartenant au domaine de l'audible (20 Hz - 20 Khz).

Pour ce faire, nous avons décidé de nous tourner vers une solution simple proposée par un ingénieur/musicien anglais (Look mum No Computer).

> Ce montage se base sur un fonctionnement bien particulier des transistors appelé fonctionnement en mode avalanche inversée. Dans ce fonctionnement, le transistor présente une résistance négative, voulant alors dire que le composant délivre plus d'énergie qu'il n'en reçoit.

> Comme nous pouvons le voir sur le schéma ci dessous, le potentiel au bornes du transistor et le courant qui le traverse augmentent jusqu'à un certain point où toute augmentation de courant entraîne une baisse de tension.

Il nous est ainsi possible d'exploiter ce phénomène et de le répéter périodiquement. La capacité mise aux bornes du transistor va dans un premier temps se charger. Lorsqu'elle sera chargée, la tension aux bornes du transistor sera suffisante pour entraîner le mode avalanche. Le transistor deviendra alors passant et la capacité se déchargera très rapidement à travers le transistor jusqu'à .

Le phénomène recommence ainsi indéfiniment. On observe alors aux bornes de la capacité une suite de charge/décharge ayant alors une allure en dent de scie. Le dimensionnement des éléments du circuit influence directement la fréquence de ce signal. Qu'en est-il en pratique ? (2N3904 vs BC547)

Lorsque nous avons été confrontés à la réalisation pratique des oscillateurs quelques f*ig 6. Signal aux bornes de la capacité* problèmes se sont posés :

- *- Transistors 2N3904 vs BC547 :* Cette condition d'avalanche dont nous avons parlé un peu plus haut peut être atteinte avec plusieurs modèles de transistors NPN. La différence d'un à l'autre sera la valeur de tension à laquelle l'avalanche inverée se déclenche (Ex : Transistor BC337 ~ 9V, Transistor 2N4401 ~ 12.5V). La valeur de démarrage de l'oscillation peut même différer entre deux transistors de même modèle.Il s'est avéré que les transistors que nous avions commandé, en théorie étaient adaptés pour une tension de 12V, mais ne fonctionnaient pas en pratique. Nous avons donc opté pour des transistors BC547 que nous avons récupérés du laboratoire et qui pour, notre tension d'utilisation, convenaient.
- *- Eléments altérants la fréquence* : Nous avons pu vérifier certains résultats théoriques comme l'influence du dimensionnement de la capacité et de la résistance sur la fréquence. Cela nous a permis entre autre d'utiliser plusieurs valeurs de capacité (entre 10µF et 220nF) afin d'obtenir des plages de fréquence différentes pour nos différentes notes. Bien entendu la tension d'alimentation du circuit permet également de modifier cette plage. Cependant, ce que nous avions pas prévu lors de notre étude théorique, était l'influence des oscillateurs entre eux lorsque ces derniers étaient montés en série via le mixeur. Cette influence sur la fréquence provient d'un changement d'impédance lorsque nos oscillateurs sont reliés au mixeur passif (contrairement au mixeur actif initialement choisi. Nous expliquerons ce changement dans la partie consacrée).

Afin de pallier à ce second problème, il nous a fallu isoler l'étage des oscillateur et du mixeur, et effectuer ce que l'on appelle une adaptation d'impédance.

#### <span id="page-11-0"></span>**C. Suiveur et mixeur passif**

Le buffer, que voici sur la photo ci-dessous, permet d'isoler l'oscillateur (particulièrement sensible à l'environnement) du mélangeur.

> Comme nous l'évoquions dans la partie précédente, sans la présence de ce montage suiveur, il était impossible dans certains cas d'obtenir des oscillations. Il est probable que la présence de résistances trop faible en sortie d'étage de l'oscillateur abaisse la tension aux bornes du condensateur, de sorte que la tension de seuil à partir de laquelle le mode avalanche inversé du transistor est activé n'est jamais atteinte : l'oscillateur ne remplit plus son office.L'AOP ayant une impédance d'entrée particulièrement haute, l'allure

du signal produit par l'oscillateur est conservée. *fig 8. buffer réalisé avec un LM358*

Le signal restitué par le suiveur est ensuite relié au mélangeur qui se charge de faire la somme des signaux produits par les 8 oscillateurs. Notre choix s'est porté vers un mélangeur passif plutôt qu'un mélangeur actif. Notre premier montage est donné sur la figure suivante :

Les signaux **Vi** issus des suiveurs traversent une résistance ( d'une valeur d'1 kohm) avant que leur somme soit acheminée vers l'entrée non inverseuse. Or un tel montage à AOP ( sommateur à 8 voies ) nécessite une alimentation symétrique pour fonctionner convenablement car le signal est renversé en sortie de l'AOP. Mais nous utilisons une alimentation simple pour notre projet - nous aurions pu utiliser une masse virtuelle pour pallier à ce problème mais cela aurait fait dysfonctionner les oscillateurs.

#### *fig 9. premier mélangeur*

La solution a donc été de supprimer simplement l'AOP et de le remplacer par un potentiomètre charger de diminuer ou d'augmenter l'amplitude de la somme des signaux ( un contrôle de volume dans notre cas). Une table de mixage comme celle-ci est assez rudimentaire car on ne peut régler individuellement chaque piste ( volume, bande passante, effet etc ) mais il est suffisant pour notre projet. Le signal ainsi récupéré en sortie du potentiomètre doit être amplifié avant d'attaquer le haut-parleur.

### <span id="page-12-0"></span>**D. L'amplificateur audio**

Une fois tous les signaux mixés et sommés, le signal résultat se doit d'être amplifié. En effet, sans cela aucun son n'est produit. Nous avons vérifié la présence effective du signal à l'oscilloscope et l'aide du module amplificateur de TIMS présent dans les salles de TP de l'école.

Le but était donc de trouver un montage amplificateur audio simple, rapide à mettre en place afin que les soudures ne soient pas trop nombreuses et que le signal puisse être suffisamment audible. Après discussion avec l'un de nos tuteurs, nous avons convenu que la solution la plus efficace était d'utiliser un amplificateur hybride audio de type LM386.

### *fig 10 . A gauche : Montage théorique de l'Amplifcateur A droite : Montage Amplificateur + Bouton de Volume*

En effet, comme nous devons souder nos composants "à la main" sur la structure externe, un amplificateur hybride nous permet de réduire le nombre de composants. Afin d'atténuer les différentes sources de bruits des capacités ont été ajoutées :

- La capacité placée entre la broche 7 de l'amplificateur et la masse réalise en quelque sorte un "filtrage". Elle sert à assurer que le bruit provenant de l'alimentation ne passe pas dans le circuit amplificateur.
- La capacité de 1000µF en sortie de l'amplificateur élimine la composante continue du signal afin qu'elle n'aille pas vers le haut-parleur. Celle-ci pourrait endommager ce dernier.
- Sans la capacité de 100nF en parallèle, le son ne serait pas audible. Sans celle-ci un bruit d'une fréquence d'environ 2 Mhz s'ajoute au signal. On peut filtrer ce bruit grâce à la capacité qui permet d'amener toutes les hautes fréquences indésirables à la masse.

D'après la Datasheet du composant, ce dernier nous permet de connecter un Haut-parleur de 4 à 8 ohms et présente un gain de 20. Une chose intéressante : alors qu'il est alimenté entre 0 et 12V, il amplifie quand même la partie négative de notre signal, qui est centré sur zéro.

#### <span id="page-14-0"></span>**E. Les moteurs**

Après avoir traité la partie sonore du projet, nous nous sommes concentrés sur le mouvement. L'oeuvre de Peter Vogel est principalement centrée autour de la musique électronique expérimentale mais certaines de ces oeuvres mettent en oeuvre des petits moteurs ( son oeuvre Shadow Orchestra en est un bon exemple).

Les moteurs que nous employons sont de petits moteur à courant continu dont la vitesse peut être facilement commandée par une montage à LDR similaire à celui que nous utilisons pour les oscillateurs et alimentés à l'aide d'une modulation de largeur d'impulsion.

L'utilisation de l'Atmega est essentiel car il nous permet d'utiliser certaines de ses broches en PWM et donc de réguler la vitesse des moteurs à notre convenance.

Pour commander le moteur il nous faut donc utiliser l'une des entrées analogique de l'Atmega, laquelle sera connectée au montage LDR. Selon le potentiel sur cette PIN, l'Atmega actionnera ou non la sortie PWM qui servira à commander les moteurs.

Le montage de commande est composé d'un unique pont diviseur de tension formé d'une photorésistance et d'une résistance de 330 ohm entre le 5V et la masse. L'Atmega effectue la conversion analogique/numérique et exécute le programme d'actionnement des moteurs si la tension issue de l'ampli opérationnel est suffisamment élevée.

La PWM ( Pulse Width Modulation) ou signal à modulation de largeur d'impulsion est l'unique moyen de contrôler efficacement la vitesse des moteurs. Examinons cela de plus près.

On pourrait d'abord, assez naïvement, brancher une PIN de sortie de l'Arduino sur le moteur et relier l'autre fil à la masse. Ceci aurait pour effet de brûler purement et simplement l'Atmega : l'appel de courant est trop important et excéderait très certainement les 40mA ( courant maximal sortant d'un broche).

Oublions donc cette façon de faire pour procéder autrement. Un transistor semble tout à fait ad hoc pour ce type de montage. Celui-ci se contente de faire office d'interrupteur et permet d'actionner ou non notre moteur.. Mais comment réguler efficacement la vitesse de nos moteurs ?

Avec la MLI, on crée un signal en créneau, caractérisé par un certain rapport cyclique qui permet, au vu de la grandeur des constantes de temps mécaniques par rapport à celle des phénomènes électriques, d'obtenir une certaine vitesse.

Un transistor MOSFET semble tout indiqué pour ce type d'applications étant donné sa plus grande vitesse de commutation par rapport à celle d'un bipolaire classique. Il faut cependant vérifier le type de canal (n ou p) du MOSFET de façon à ne pas inverser le rapport cyclique.

Il nous reste à ajouter une petite diode à notre montage, parallèlement au moteur. Le moteur lorsqu'il n'est plus alimenté n'arrête pas pour autant son mouvement à l'instant même. Son inertie continue de le faire tourner l'espace de quelques instants. Or lorsqu'il continue de tourner il se comporte en générateur et induit une certaine tension à ses bornes, ce qui peut s'avérer fatal pour le transistor. En effet, le transistor est alors bloquant, aucun courant ne peut le traverser, le moteur va donc "se charger" et la tension à ses bornes va augmenter, augmentant du même coup la tension aux bornes du transistor. Cette tension peut dépasser le seuil de claquage du transistor et le détruire. L'introduction d'une diode de roue libre dans le montage va nous permettre de décharger le moteur lorsque celui-ci se comporte en générateur. Lorsque le moteur se comporte en moteur (!) la diode de roue libre est bloquante et ne consomme pas de courant. Une petite résistance de pull-down reliée à la grille du transistor permet de fixer l'état du transistor en mode bloquant lorsque la sortie de l'Atmega est indéfinie, le moteur ne tourne donc pas.

Lors des tests pratiques, nous nous sommes rendus compte que lorsque les moteurs tournent, un léger son était émis par le haut-parleur. l'utilisation de la PWM introduit des parasites dans l'alimentation, ce qui affecte l'ensemble des composants électroniques de notre montage, et notamment l'amplificateur audio qui amplifie ce bruit avant de le délivrer à l'haut-parleur. L'introduction d'une capacité est censée supprimer ce bruit, ce qui n'a pas été très concluant avec notre projet !

Voici un petit schéma récapitulatif du montage que nous avons effectué ( le condensateur entre le drain du transistor et le 12v a été omis )

*fig 11. commande d'un moteur à CC à l'aide d'un Arduino*

#### <span id="page-16-0"></span>**F. L'arduino**

Comme il a été précisé en introduction, notre oeuvre se détache de celle de Peter Vogel dans la mesure où nous y avons ajouté une partie numérique. Celle-ci permet, entre autres, de commander les moteurs, les oscillateurs en mode séquenceur, et de lire les informations reçues par les capteurs (photorésistances). Nous avons décidé d'utiliser une puce Atmega328p présente sur les systèmes Arduino, en particulier l'arduino Uno.

Nous devions bien entendu rester fidèles à la technique de Peter Vogel et garder les composants apparents. Travailler avec un PCB était donc proscrit. Il nous a fallu alors trouver une manière de "re-créer" l'arduino. Heureusement pour nous, le site officiel d'Arduino propose plusieurs tutoriels afin de mettre en place l'Arduino Uno sur une breadboard. Ils nous a fallu après réfléchir à la mise en espace des composants afin de les intégrer à notre structure. Ce qui, finalement a été une des étapes pratiques la plus délicate.

#### *i/ Réalisation de l'Arduino*

Afin de réaliser des tests préliminaires, nous avons réalisé notre circuit sur breadboard dans un premier temps.

> Ce circuit est centré sur le microcontrôleur Atmega328p auquelle viennent s'ajouter plusieurs éléments :

> Afin d'assurer un système fonctionnant bien avec des entrées/sorties à 5V, un régulateur de tension est nécessaire. Ce dernier s'assurera que pour une tension fournier entre 7 et 16V, la tension qu'il produira sera constante, à une valeur de 5V. Deux capacités sont ajoutées et permettent de lisser le signal.

> Une led branchée en série avec une résistance permet de vérifier que le système est effectivement sous tension. Nous avons décidé de ne pas l'inclure à notre oeuvre finale.

#### *fig 12. L'arduino sur Breadboard*

- Un résistance 10 Kohms de Pull-up est connectée au +5V et à la pin Reset de l'Atmega. Associée à un bouton poussoir, cela nous permet de de réinitialiser la puce lorsque nous en avons besoin. Dans le cadre de notre utilisation, nous n'avons pas jugé utile d'ajouter cette possibilité et avons donc omis ces deux éléments.
- Nous ajouterons pour fini une horloge externe de 16 Mhz reliée aux pins 9 et 10 de l'Atmega. Nous pourrions, en cas de force majeur, utiliser l'Horloge interne de la puce, mais procéder de cette manière n'est pas conventionnel.

Ils faut bien entendu alimenter les les différentes pins du microcontrôleur pour assurer son bon fonctionnement ( **Pin 7 :** Vcc - Alimentation pour les E/S digitales, **Pin 8 et 22 :** GND, **Pin 21 :** Référence analogue pour l'ADC, **Pin 20 :** Alimentation de l'ADC).

#### *ii/ Utilisation de l'Arduino*

Dans le cadre de notre oeuvre, l'utilisation de notre arduino peut être segmentée en trois fonctions principales :

Dans un premier temps, l'Atmega lit sur ses entrées analogiques les valeur des photorésistances afin d'opérer comme un bouton On/Off. En effet, nous avons, à l'aide d'un simple diviseur de tension, créé une tension variable en fonction de la lumière sur la photorésistance. Ainsi à l'aide certains seuils (définis au préalable par des essais sur breadboard) seront dépassés, nous ordonnons à l'Atmega l'exécution de certaines actions. Nous avons pu constater que les valeurs varient entre 20 et 500 selon que la présence ou l'absence de lumière. Nous avons donc fixé des valeurs de 250 et de 350 pour les seuils. Une fois ces seuils atteints, les actions correspondantes pourront être initialisées. *fig 13. Pont diviseur de tension*

Tout d'abord, les moteurs. Le fonctionnement de ces derniers à été explicité précédemment. Il nous suffit, lorsque l'utilisateur le demande, de sortir sur la broche PWM un signal créneau. Pour se faire, on utilise l'instruction *AnalogWrite* sur la sortie digitale correspondante (il faut bien vérifier que celle-ci est capable de délivrer un signal PWM). Nous avons testé plusieurs valeurs de vitesse et nous sommes rendu compte que pour une valeur trop élevée le moteur n'arrivait pas à démarrer et que pour une valeur trop élevée il décrochait. Nous avons alors établi de façon empirique une valeur de vitesse de 20, adaptée à notre utilisation.

Enfin, la gestion du séquenceur. Pour rappel, un séquenceur est un outil musical permettant de générer un séquence de notes. Dans notre cas cela revient à alimenter successivement nos oscillateurs dans un ordre prédéfini. Pour ce faire, il faut dans tout d'abord rendre bloqué les transistors permettant l'alternance manuelle/automatique à l'aide de l'instruction *DigitialWrite(man\_auto\_pin,LOW).*

Ensuite, il faut lancer la séquence. Nous avons décidé de faire une séquence circulaire, partant du haut de l'oeuvre. Pour réaliser la séquence il suffit de successivement allumer l'oscillateur suivant tout en éteignant l'oscillateur actif. Entre chaque transition nous introduisons un délais qui sera caractéristique de la fréquence de fonctionnement du séquenceur.

Nous avons décidé en cours de parcours de rendre ce délai variable, fonction d'un potentiomètre connecté entre le 5V et la masse. La valeur de ce dernier évoluait alors entre 0 et 1023. Ainsi en ajoutant simplement 100 à la valeur lue, nous avons un délai entre deux notes variant de 100 ms à 1.1 s.

Coté software nous n'avons pas eu de problème majeurs. Certes, le programme est perfectible mais il s'est vu être effectif dès la première implémentation. La seule chose à laquelle nous n'avions pas pensé tout de suite est le stockage des état dans des variables. Plus précisément, il faut deux variables différentes :

- La première stocke l'état du capteur (*Light\_State)*, afin de savoir si l'utilisateur a son ombre dessus ou non. Sans cette dernière, lorsque l'on met et garde son ombre sur le capteur, le programme ne cesserait d'activer/désactiver en boucle l'étage correspondant.
- La seconde stocke l'état du capteur (*Motor\_State & Seq State)*. Celle-ci permet de savoir si l'on passe de l'état actif vers l'arrêt de l'étage ou l'inverse.

#### *iii/ Mise en espace des composants*

Les soudures à faire à la main ne furent pas aisés, et les risques de court-circuit étaient assez élevés. Sur la figure de gauche, on voit un premier cercle qui correspond au potentiel de la somme des signaux issus des oscillateurs ( le mélangeur) et au dessus des fils épars reliés aux transistors du moteurs et aux transistors de commande manuelle et automatiques. Sur la figure de droite, les fils ont été soudés. nous avons utilisé des fils avec des gaines isolantes étant donnée la proximité d'un grand nombre de fil électrique aux potentiels différents.

*fig 14. préparation des fils pour fig 15. Atmega relié aux différents fils nécessaires réaliser l'Arduino son fonctionnement*

# <span id="page-19-0"></span>**CONCLUSION**

Ce projet de fin de quatrième année nous a donné, il est vrai, du fil à retordre. Mais nous voulions vraiment le mener à son terme, dussions-nous y sacrifier beaucoup de temps! Ce fut un vrai plaisir de parvenir à combiner correctement les fonctions électroniques élémentaires dont notre projet est fait.

Les choix que nous avons fait sur l'architecture, la nature des composants et le type de montage sont certainement discutables, des étages auraient pu être simplifiés, une meilleure disposition spatiale de l'Atmega aurait pu être trouvée... Les résultats obtenus sont toutefois satisfaisants et permettront, nous l'espérons, à tous les curieux de découvrir ce que l'électronique peut produire lorsqu'elle n'est pas utilisée à des fins "utiles".

L'idée que nous avons eu avant de commencer ce projet est que l'utilisateur puisse à la fois entendre les différences entre les oscillateurs mais aussi qu'il puisse voir quel est exactement l'oscillateur en cours de fonctionnement à l'aide de LEDs. Une petite LED s'allume effectivement lorsque nous activons l'oscillateur, mais sous la lumière du projecteur nécessaire à l'utilisation du projet la lumière produite par les LEDs est trop faible. Notre regret est de ne pas avoir eu le temps de rajouter davantage de diodes qui auraient formé les lettres d'école et signalé à l'utilisateur assez précisément quel est l'oscillateur qu'il aurait activé.

Ce court voyage dans le monde de l'électronique analogique nous a plu énormément à tous les deux, il sera toujours temps plus tard de parfaire le travail effectué, et pourquoi pas de rajouter ces fameuses LEDs à un projet ultérieur !